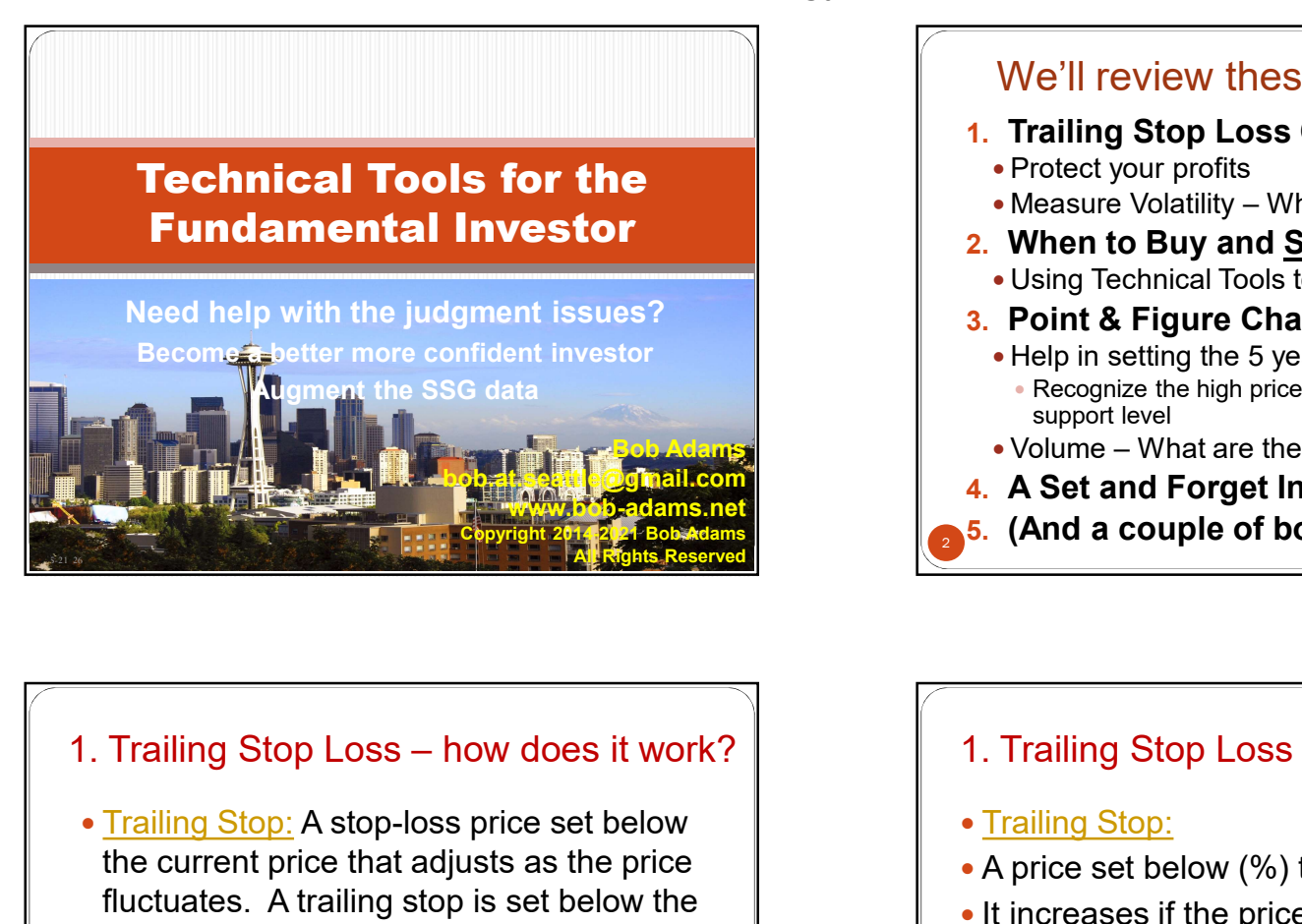

 $3 \frac{1}{2}$ • Trailing Stop: A stop-loss price set below the current price that adjusts as the price fluctuates. A trailing stop is set below the current price and rises as the price increases—but it does not decrease. Should the price decline and reach the trailing stop, then a sell is triggered and the position sold. As long as the price remains above the trailing stop, the position is held.

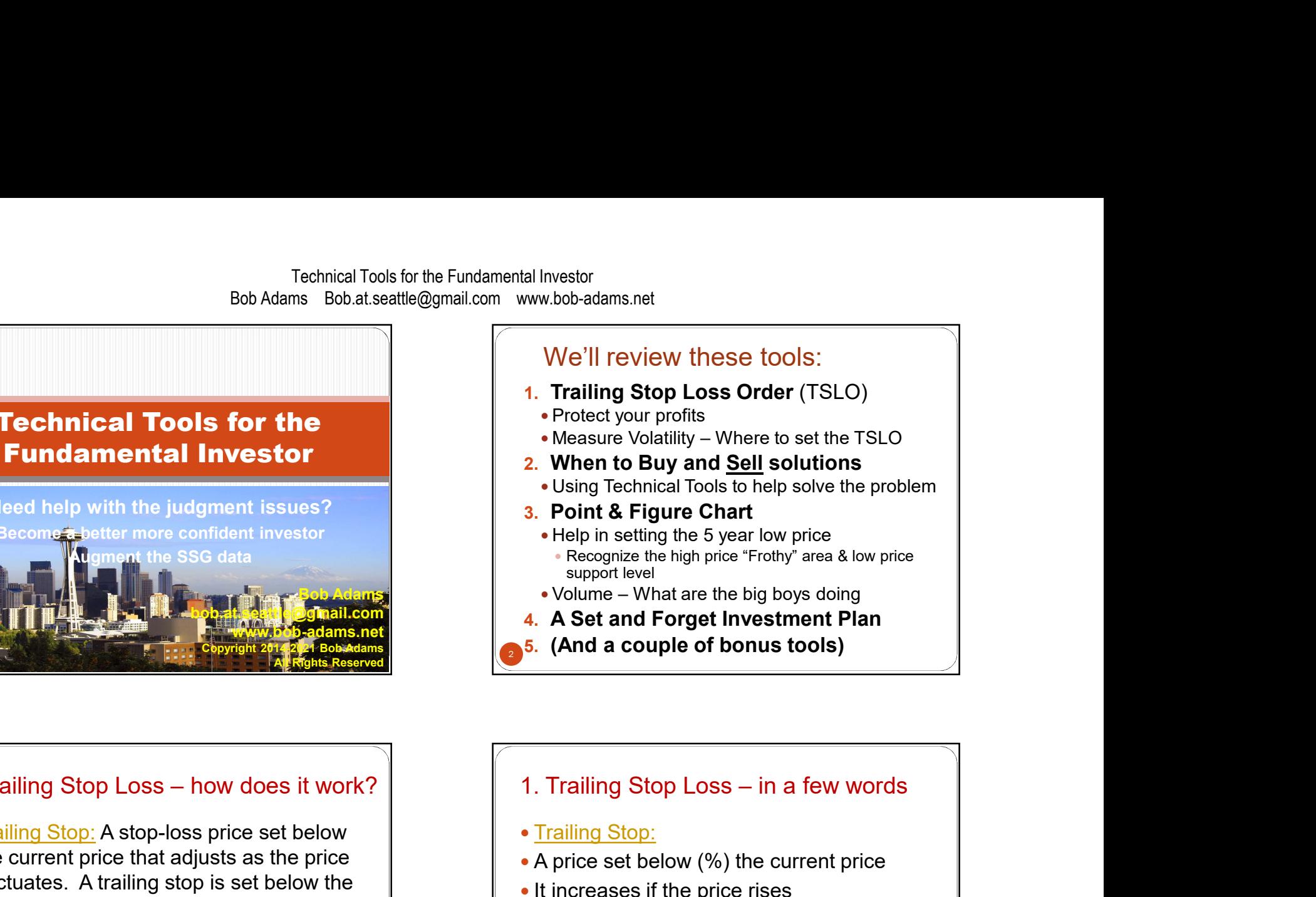

# • Trailing Stop:

- A price set below (%) the current price
- It increases if the price rises
- It does not decrease
- If current price dips to or below the Stop Loss Price
	- Position is automatically sold

 $\overline{4}$ 

Designed to sell before a catastrophic loss occurs

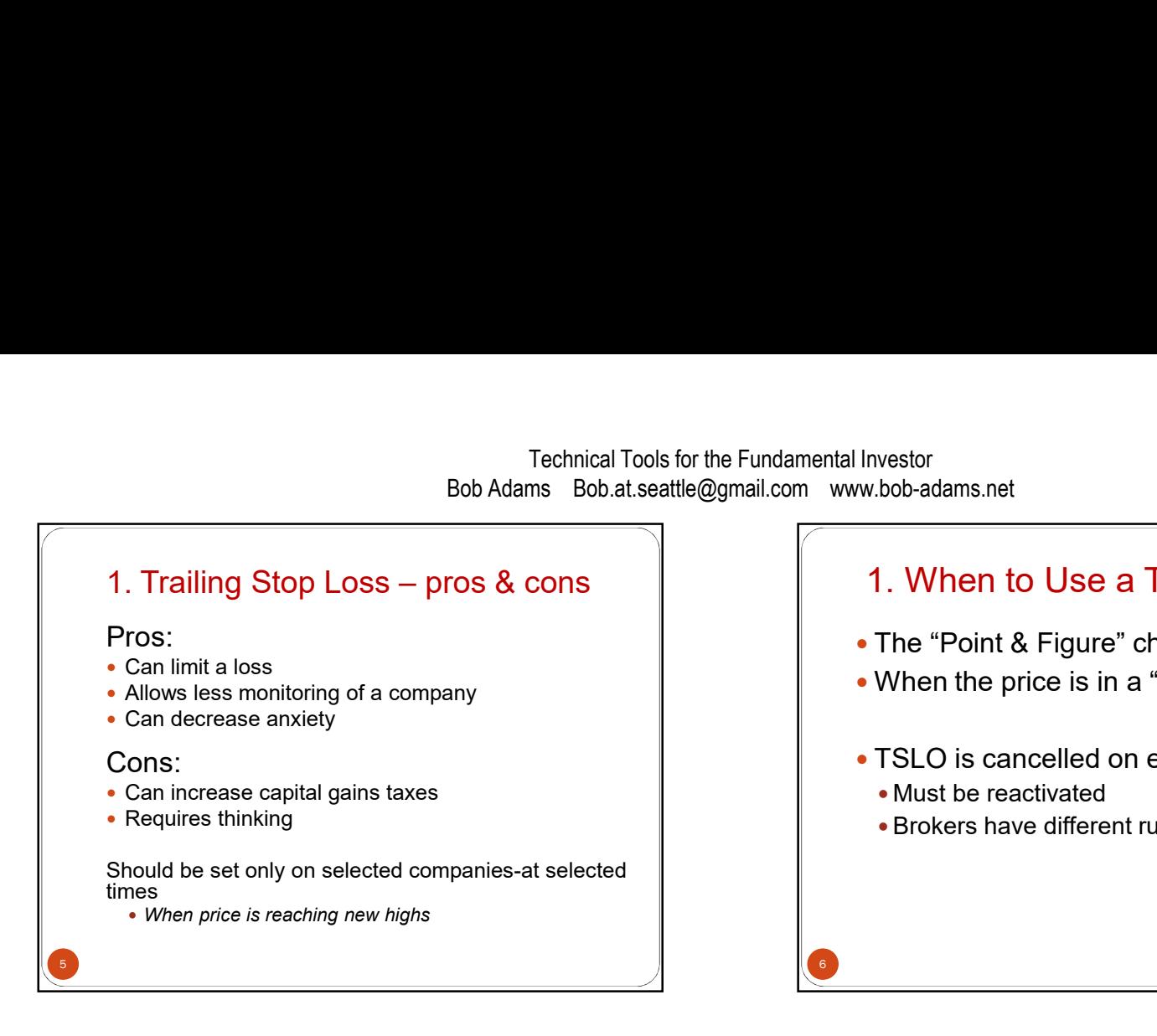

# 1. When to Use a TSLO

- The "Point & Figure" chart indicates when
- When the price is in a "frothy" area
- TSLO is cancelled on ex-dividend date
	- Must be reactivated

 $6\text{ m}$ 

Brokers have different rules—check with broker

Period<br>Daily v Update Q Inspect QQQ PowerShares QQQ Nasdaq GM + BATS<br>4Apr2017 10:29am<br>1/4 QQQ (Daily) 132.06 Open 131.50 High 132.35 Low 131.57 Last 132.06 Volume 3.3M Cha 0.24(0.18%) T<sub>132</sub><br>StockCharts.com<br>H<sub>7+H+1</sub>+1+<sup>1+</sup><sub>H+1+1</sub><sup>1+1</sup><sub>H+1+1</sub><sup>11+</sup>1<sub>+1+1</sub><sup>11</sup> <sup>132</sup> Step 1<br>  $H^{\frac{1}{2}} + \frac{1}{2} + \frac{1}{2} + \frac$  $122$  $117$ d Range  $\mathbf{v}$  | 0  $\mathbf{v}$  | 6  $\mathbf{v}$  | 0  $\mathbf{v}$ 

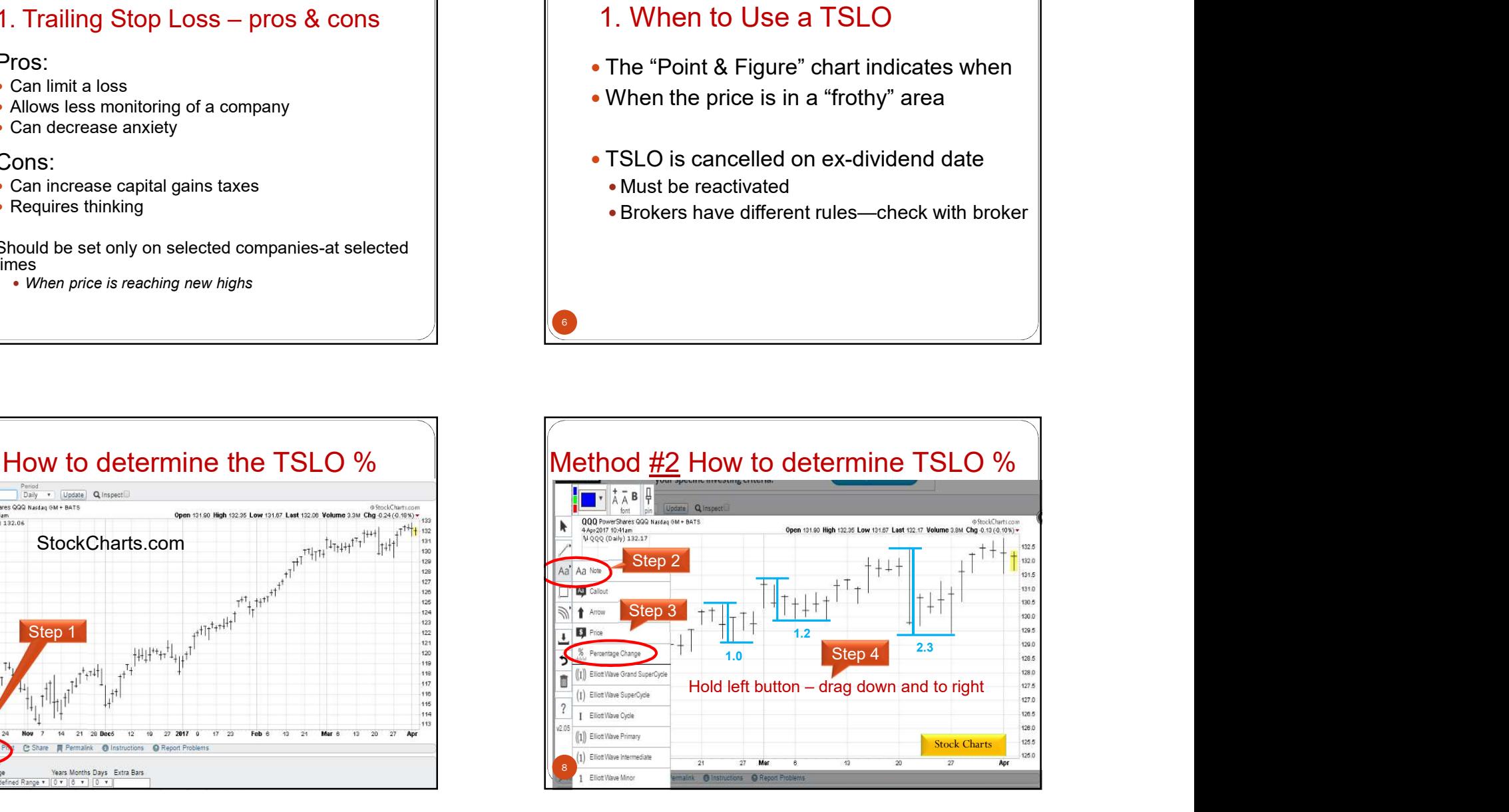

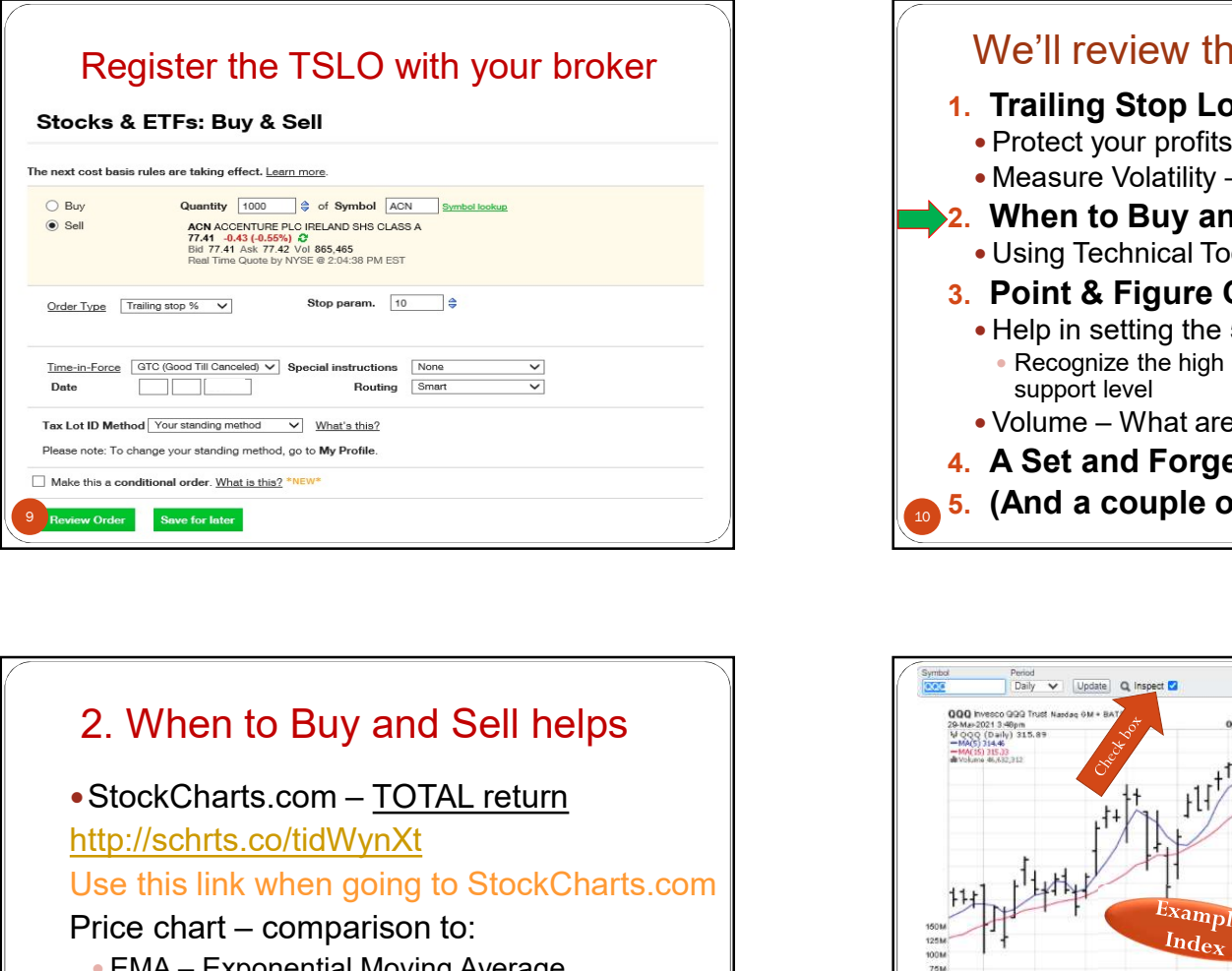

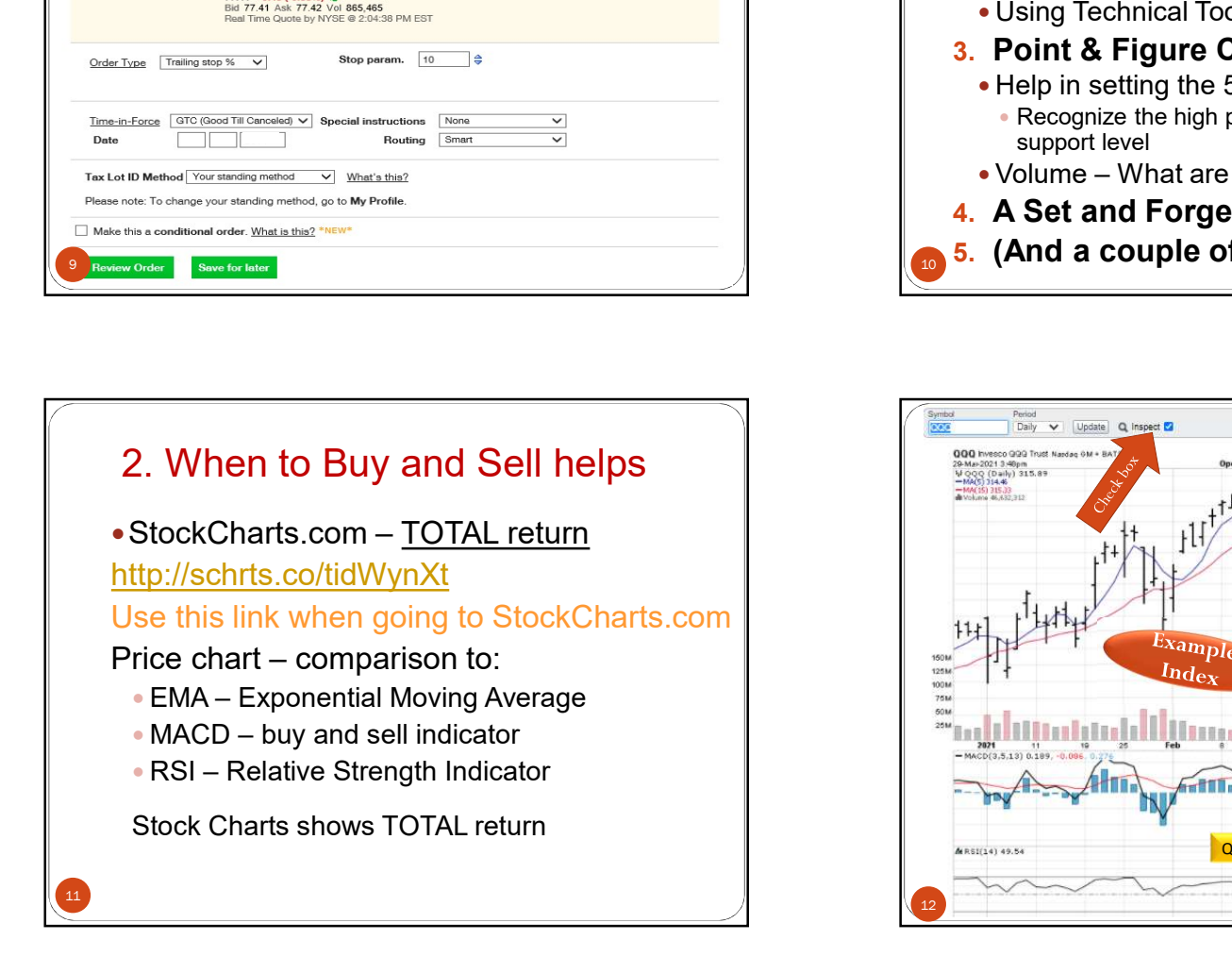

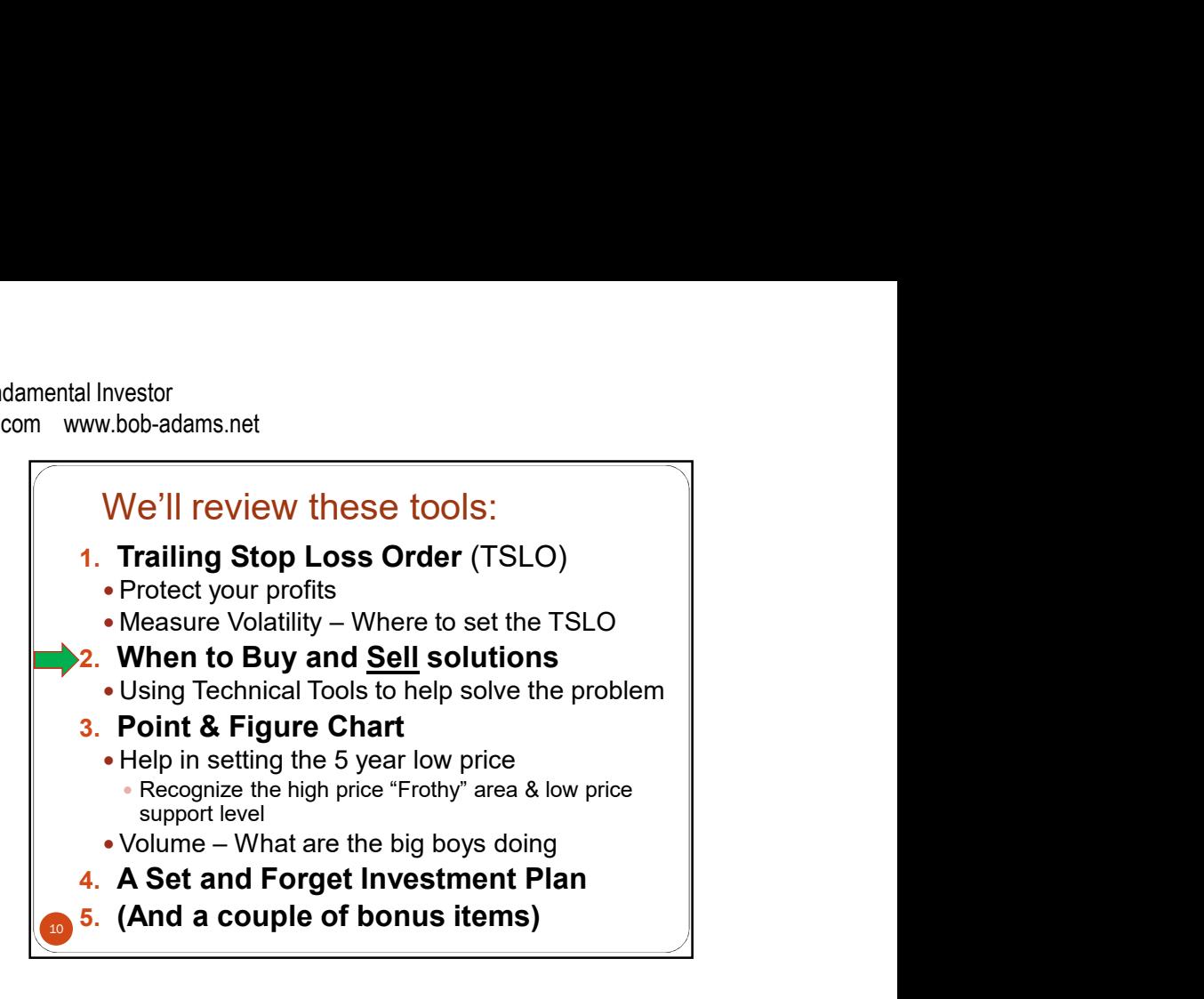

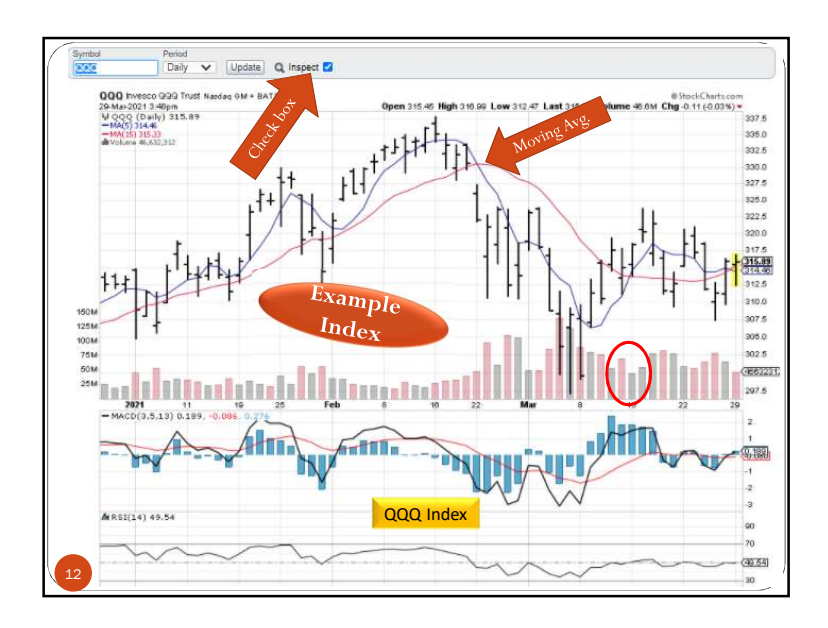

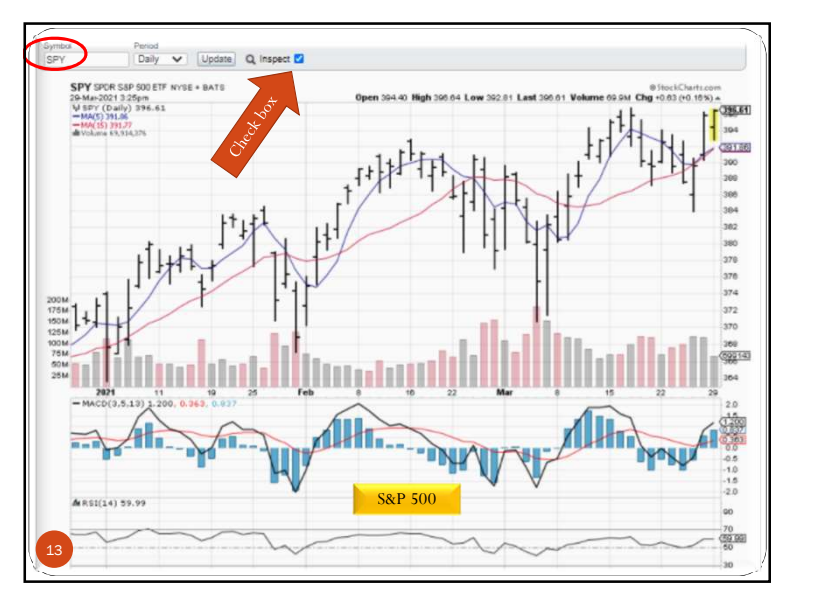

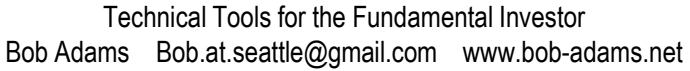

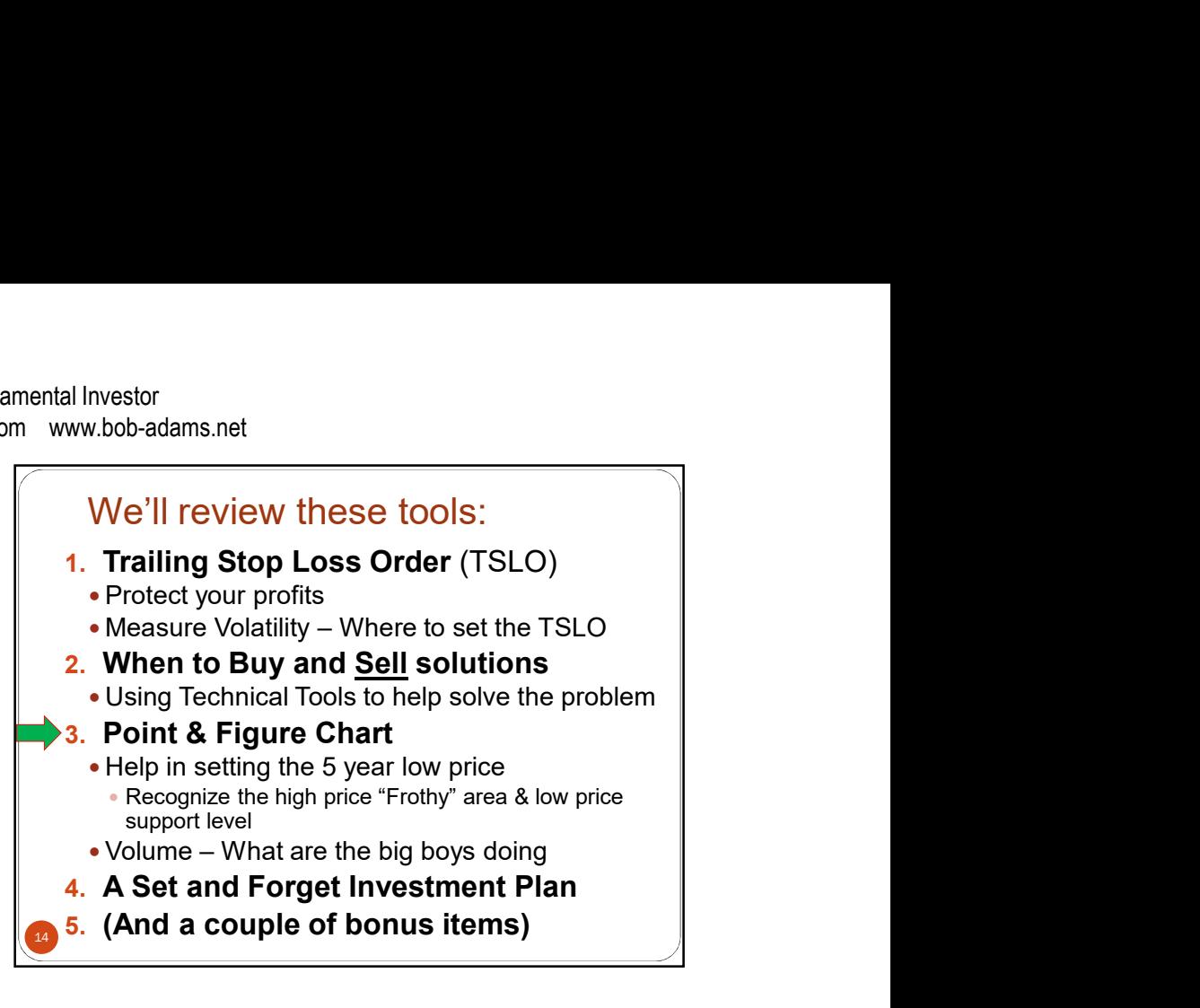

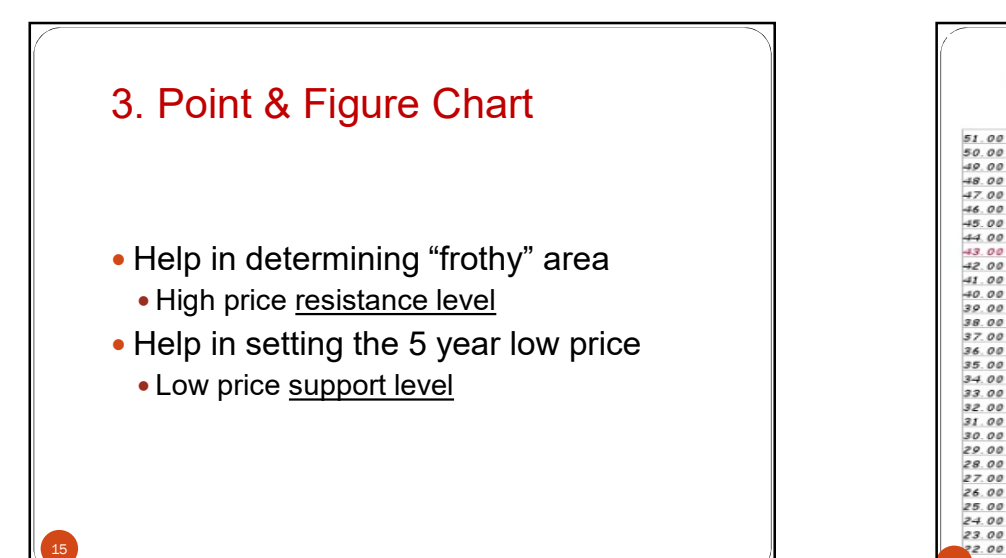

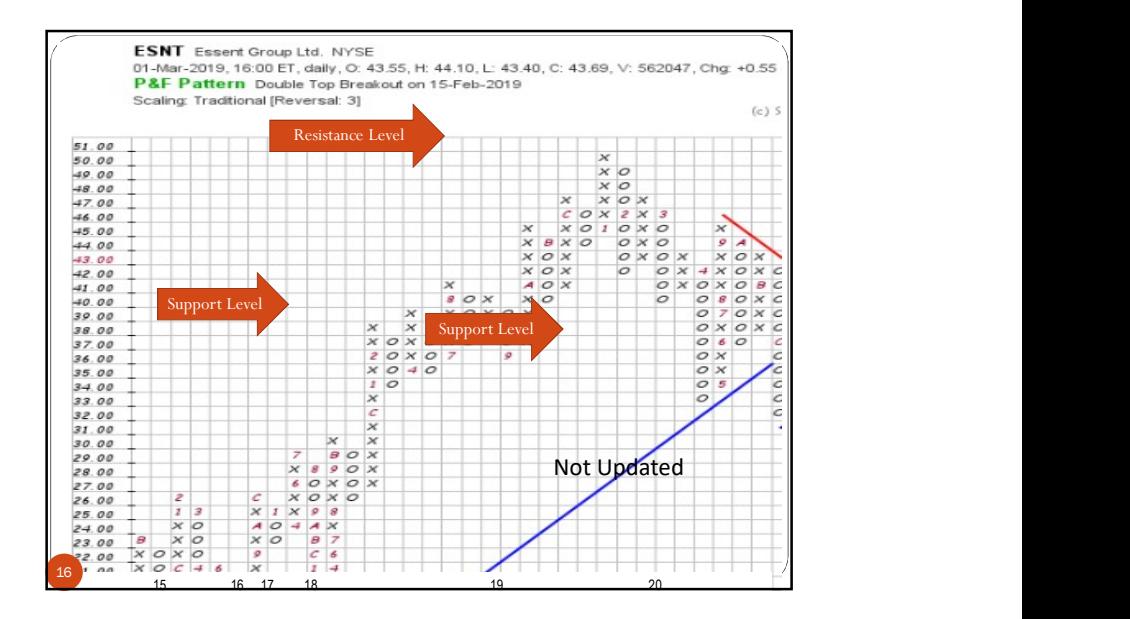

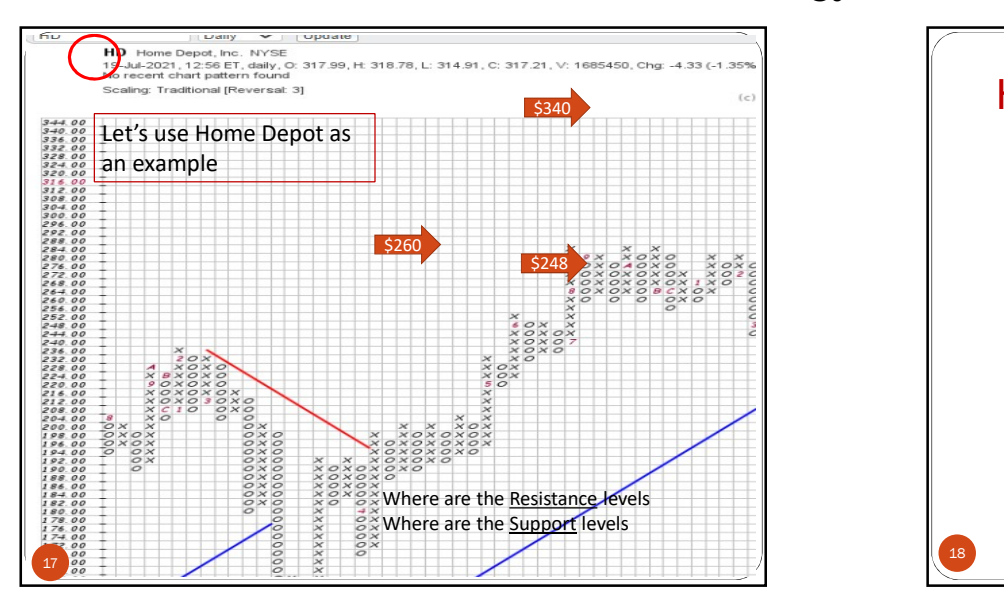

# Technical Tools for the Fundamental Investor<br>
Bob Adams Bob.at.seattle@gmail.com<br>
Where are the Sundamental Western Content<br>
State Level of State Level of Content<br>
What is the low price support in a Figure chart<br>
When did Technical Tools for the Fundamental Investor<br>
State and the Content of the Content of the Content of the Content of the Content of the Support<br>
State of the Content of the Content of the Content of the Content of the Conte Help in setting the 5 year low price 18 What is the low price support level Point & Figure chart • When did the 52 week low occur One year price chart (Yahoo) • Has the price slumped near the low again • Has the price continued to rise since the low

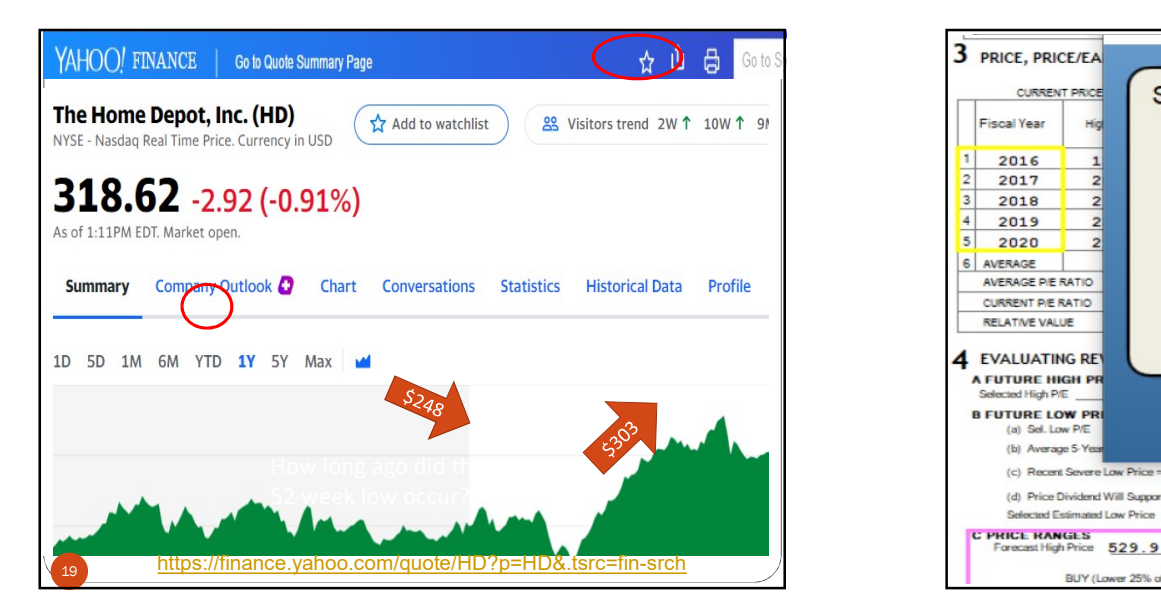

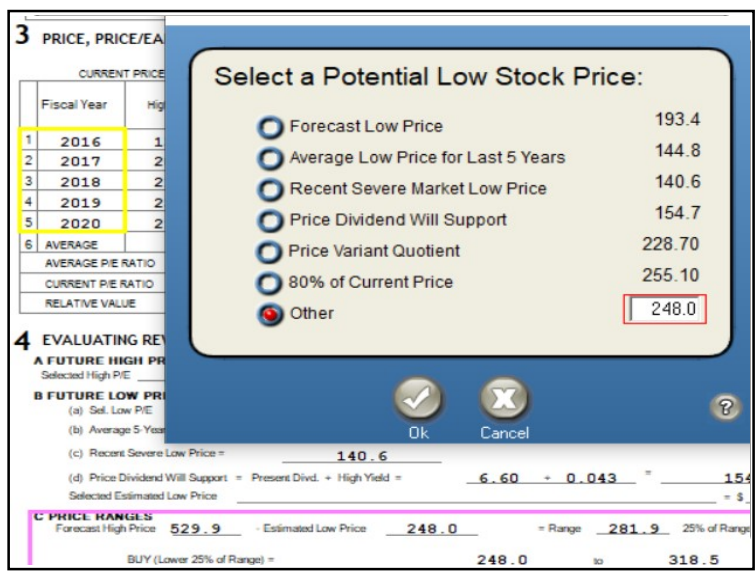

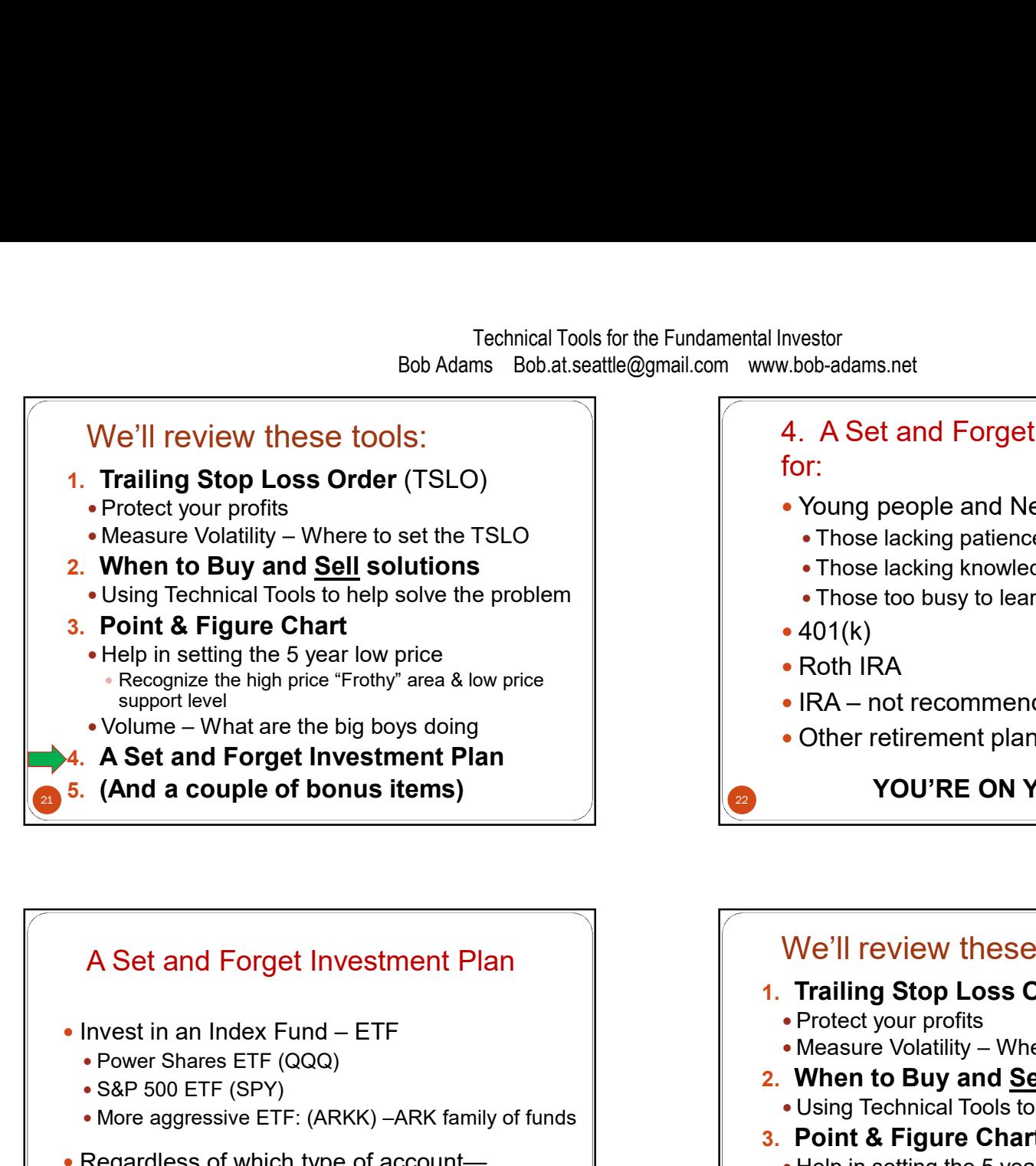

# 4. A Set and Forget Investment Plan for: Nextand<br>
IRA – A Set and Forget Investment Plan<br>
The Colombia – School and New investors<br>
Those lacking patience<br>
Those lacking knowledge<br>
- Those too busy to learn how to invest—SSG<br>
- 401(k)<br>
- Roth IRA<br>
- IRA – not reco

- Young people and New investors
	- Those lacking patience
	- Those lacking knowledge
	- Those too busy to learn how to invest—SSG
- $•401(k)$
- Roth IRA
- 
- Other retirement plans

22 YOU'RE ON YOUR OWN THE RESERVE TO A THING OF THE RESERVE TO A THING OF THE RESERVE TO A THING OF THE RESERVE TO A THING OF THE RESERVE TO A THING OF THE RESERVE TO A THING OF THE RESERVE TO A THING OF THE RESERVE TO A T

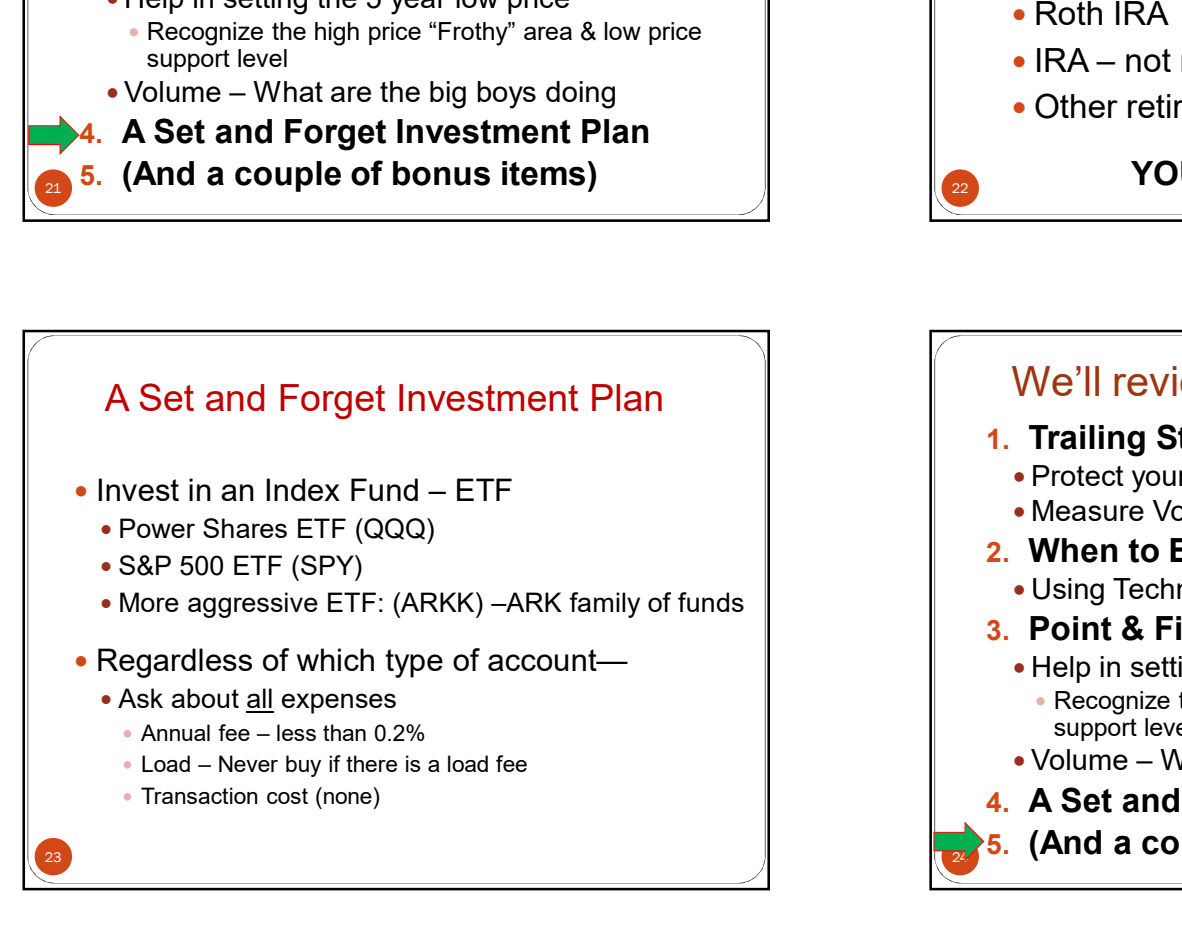

# We'll review these tools:

- 1. Trailing Stop Loss Order (TSLO)
	- Protect your profits
- 
- 
- Those lacking knowledge<br>
 Those lacking knowledge<br>
 Those lacking knowledge<br>
 Those too busy to learn how to invest—SSG<br>
 401(k)<br>
 Roth IRA<br>
 IRA not recommended for the young<br>
 Other retirement plans<br>
 YOU'RE ON Using Technical Tools to help solve the problem
- 3. Point & Figure Chart
	- Help in setting the 5 year low price
- Those lacking knowledge<br>
 Those too busy to learn how to invest—SSG<br>
 401(k)<br>
 Roth IRA<br>
 IRA not recommended for the young<br>
 Other retirement plans<br>
 YOU'RE ON YOUR OWN<br>
 We'll review these tools:<br>
1. Trailing S • Recognize the high price "Frothy" area & low price support level • Other retirement plans<br>
• Other retirement plans<br>
• YOU'RE ON YOUR OWN<br>
• Protect your profits<br>
• Protect your profits<br>
• Measure Volatility – Where to set the TSLO<br>
• When to Buy and <u>Sell</u> solutions<br>
• Using Technical
- 
- 4. A Set and Forget Investment Plan
- $_2$  5. (And a couple of bonus items)

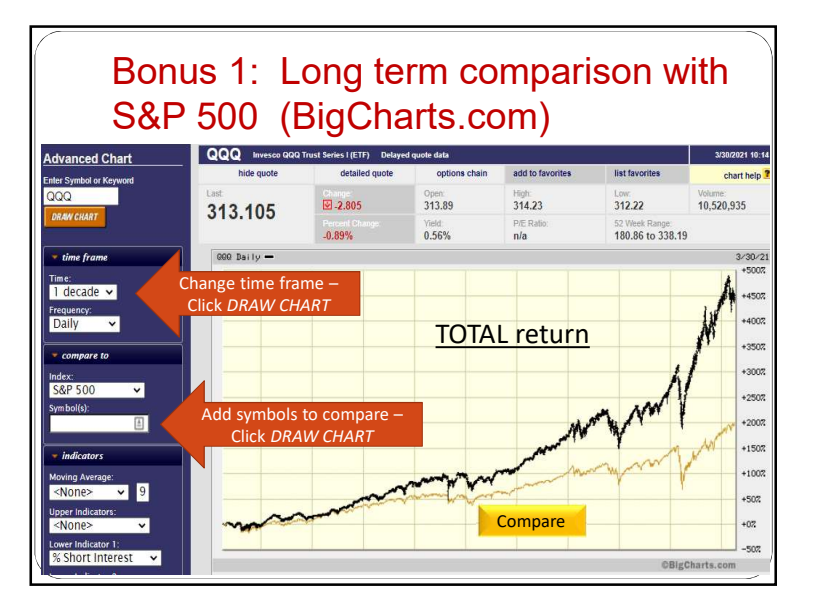

# Bonus: Add an icon to your desktop

These links were demonstrated during the presentation. Copy them to a desktop icon.

StockCharts.com (QQQ)

 $27<sup>1</sup>$ 

- Point & Figure chart at StockCharts.com https://schrts.co/dmJXuNgd
- 10 Year Comparison with S&P 500 http://tinyurl.com/krk95v7r
- Recommended: https://adblockplus.org/

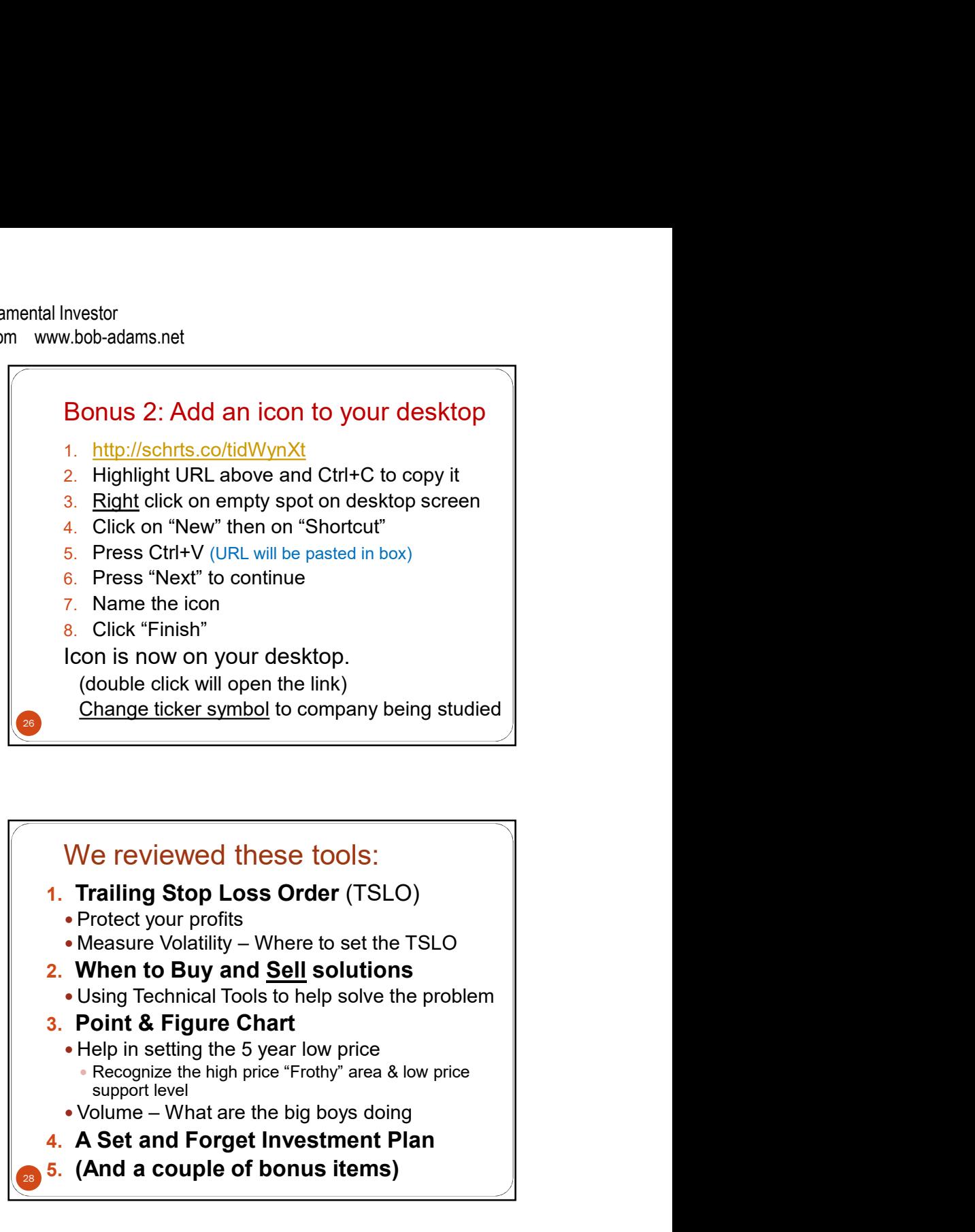

# We reviewed these tools:

- 1. Trailing Stop Loss Order (TSLO)
	- Protect your profits
	-
- https://schrts.co/XBCErUum and and the state of the state of the state of the state of the https://schrts.co/XBCErUum
	- Using Technical Tools to help solve the problem
	- 3. Point & Figure Chart
		- Help in setting the 5 year low price
			- Recognize the high price "Frothy" area & low price support level
		-
	- 4. A Set and Forget Investment Plan
	- **28 5.** (And a couple of bonus items)

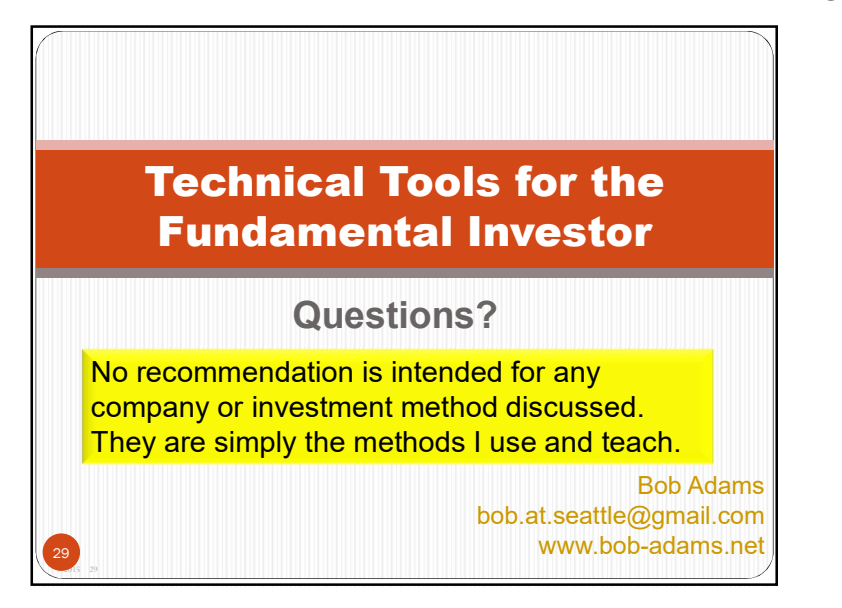